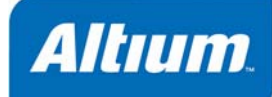

# **PDF**

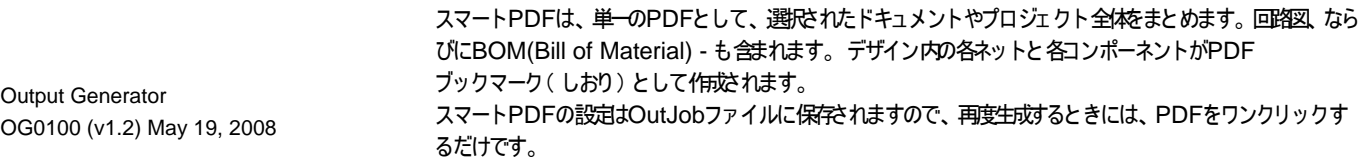

## スマート**PDF**の構成

#### **File » Smart PDF**

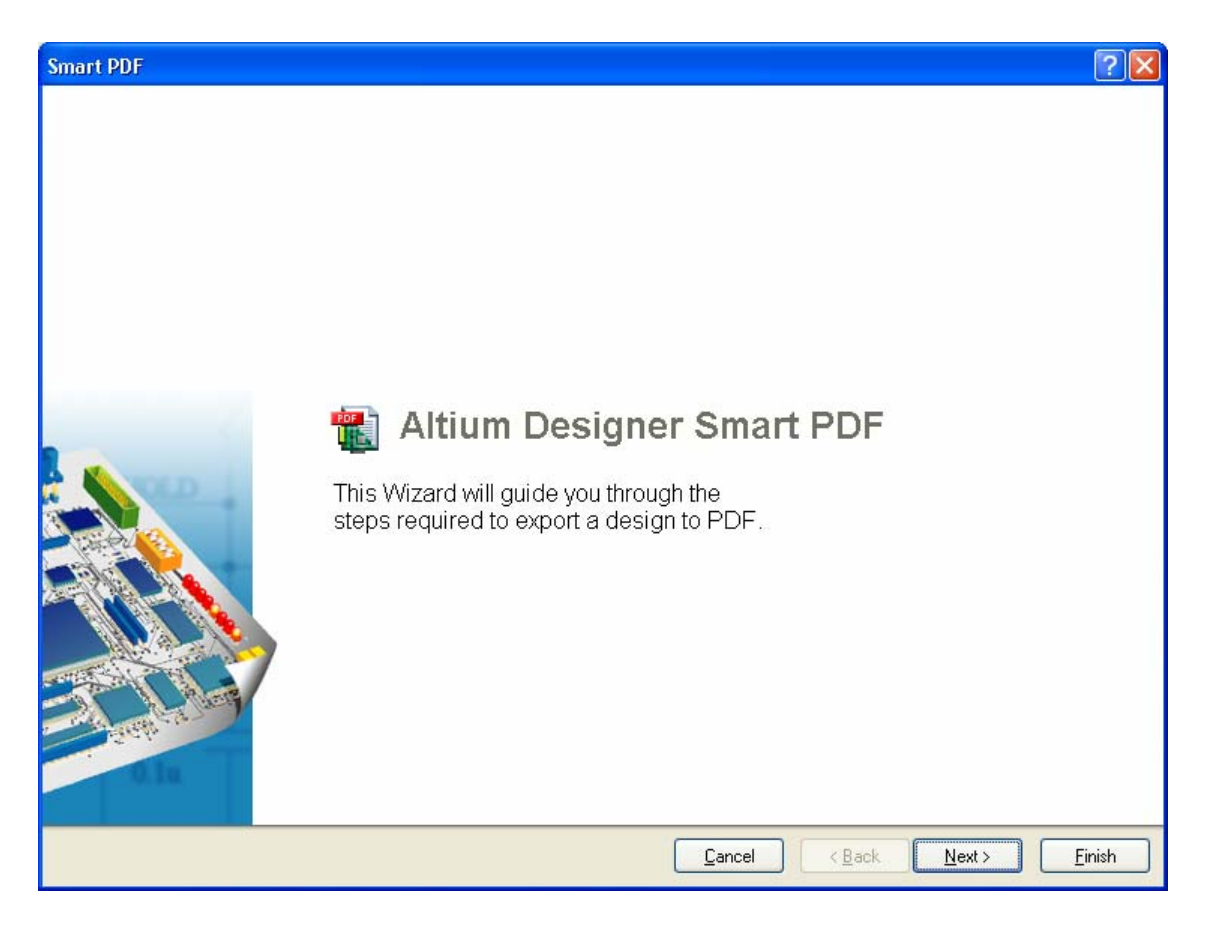

**PDF Smart PDF** 

**Next** extensive state of the state of the state of the state of the state of the state of the state of the state of the state of the state of the state of the state of the state of the state of the state of the state of t

**Finish Finish** exactly the exactle point  $\mathsf{PDF}$  **PDF** exactle  $\mathsf{Output}$ 

**Project Current Document.** 

ウィザードの 2 ページ目では、何をエクスポートするか、どこにそれを保存するか、を指定することができます。 **Current** 

Smart PDF **Choose Export Target** Smart PDF can export the currently viewed document or the entire project. Smart PDF can export the currently viewed document or documents in the current project. Current Project (Mixer.PrjPCB) C Current Document (Auxilary.SchDoc) Output File Name: C:\PROGRAM FILES\ALTIUM DESIGNER\Examples\Reference Designs\Multi-Channel Mixer\Mixer.pdf Ĝ, Cancel  $\leq$  Back  $Next >$ Einish

contract  $\alpha$  and  $\alpha$  and  $\alpha$ 

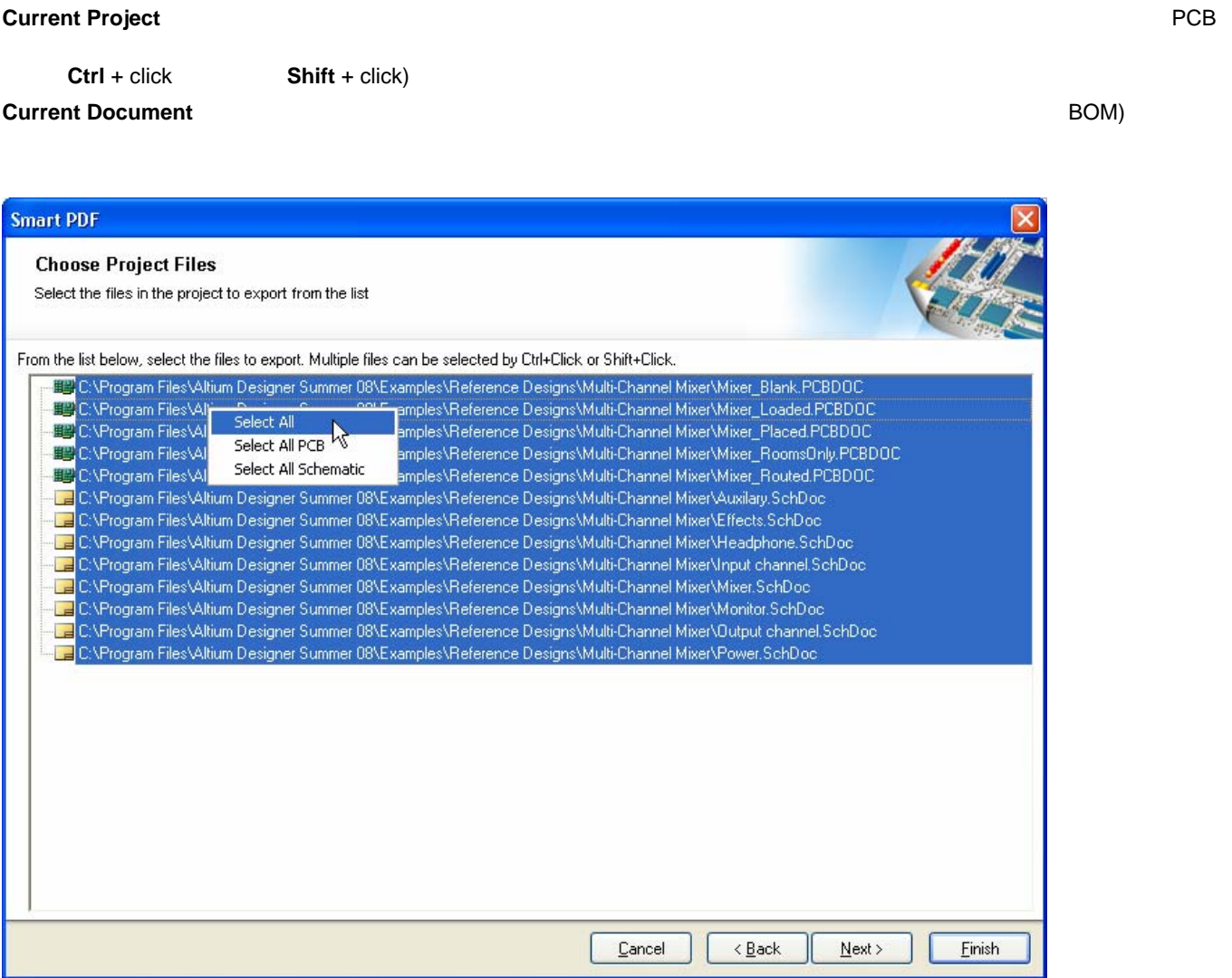

**Back** でんしょう しょうしょう **Next** へいきん しゅうしょう しゅうしゅうしょう

(BOM Bill of Material) PDF

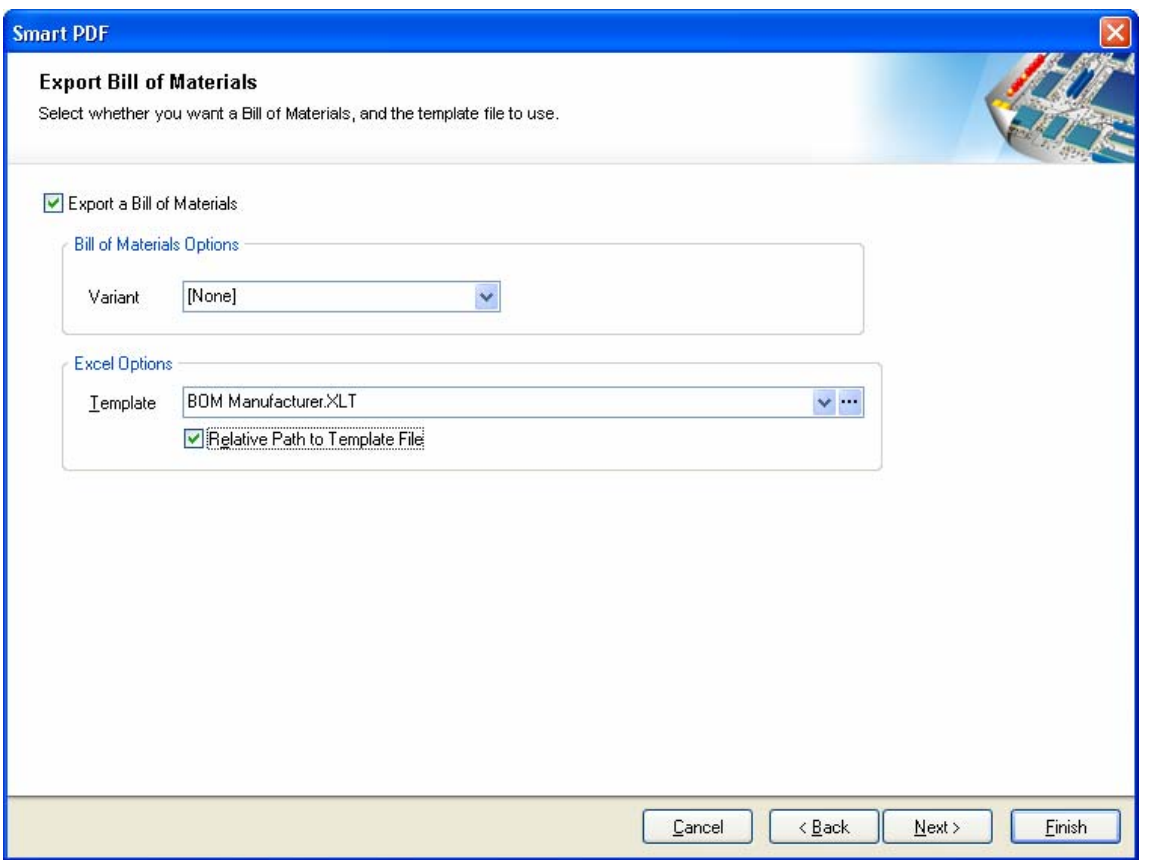

## **PCB Printout**

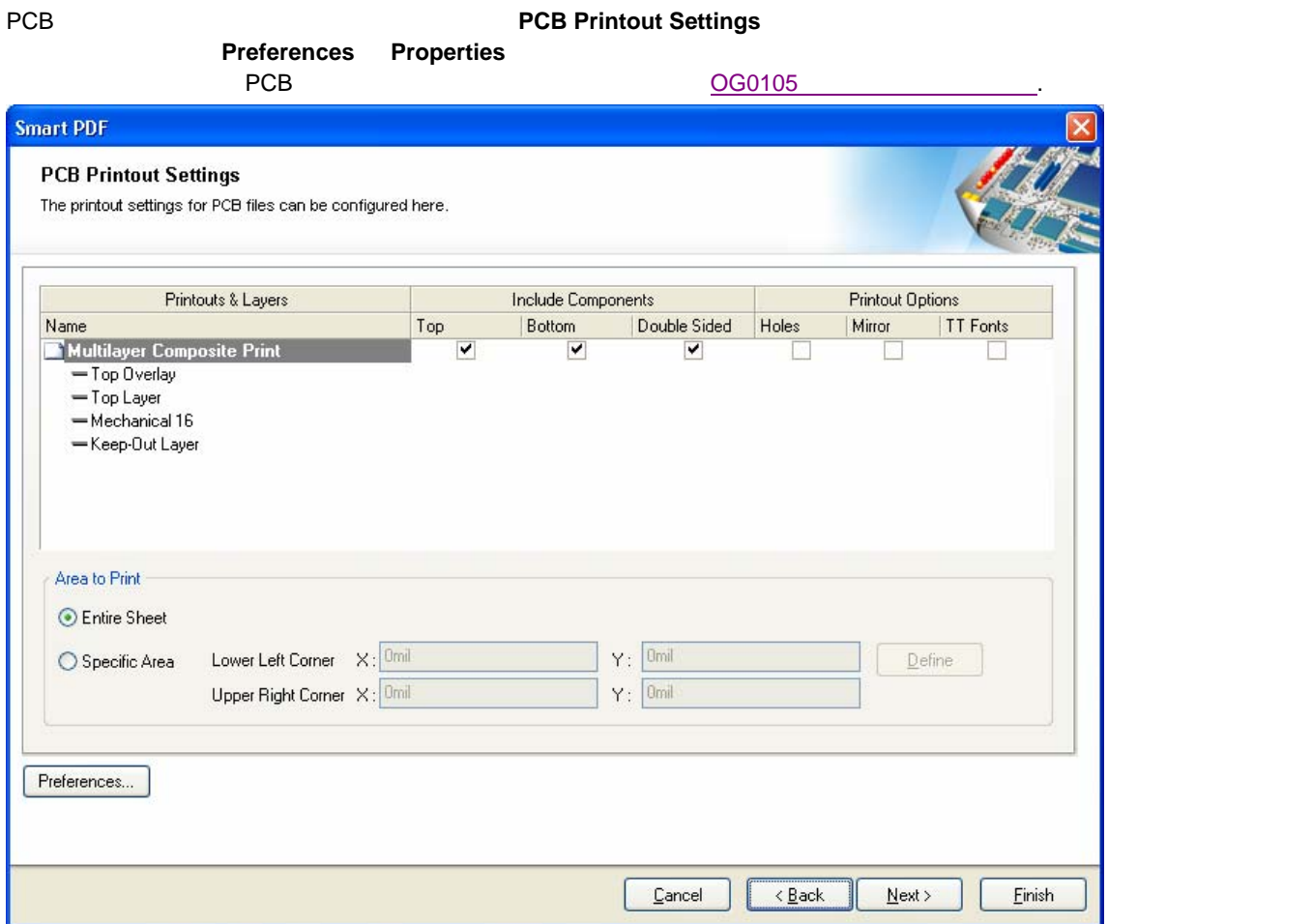

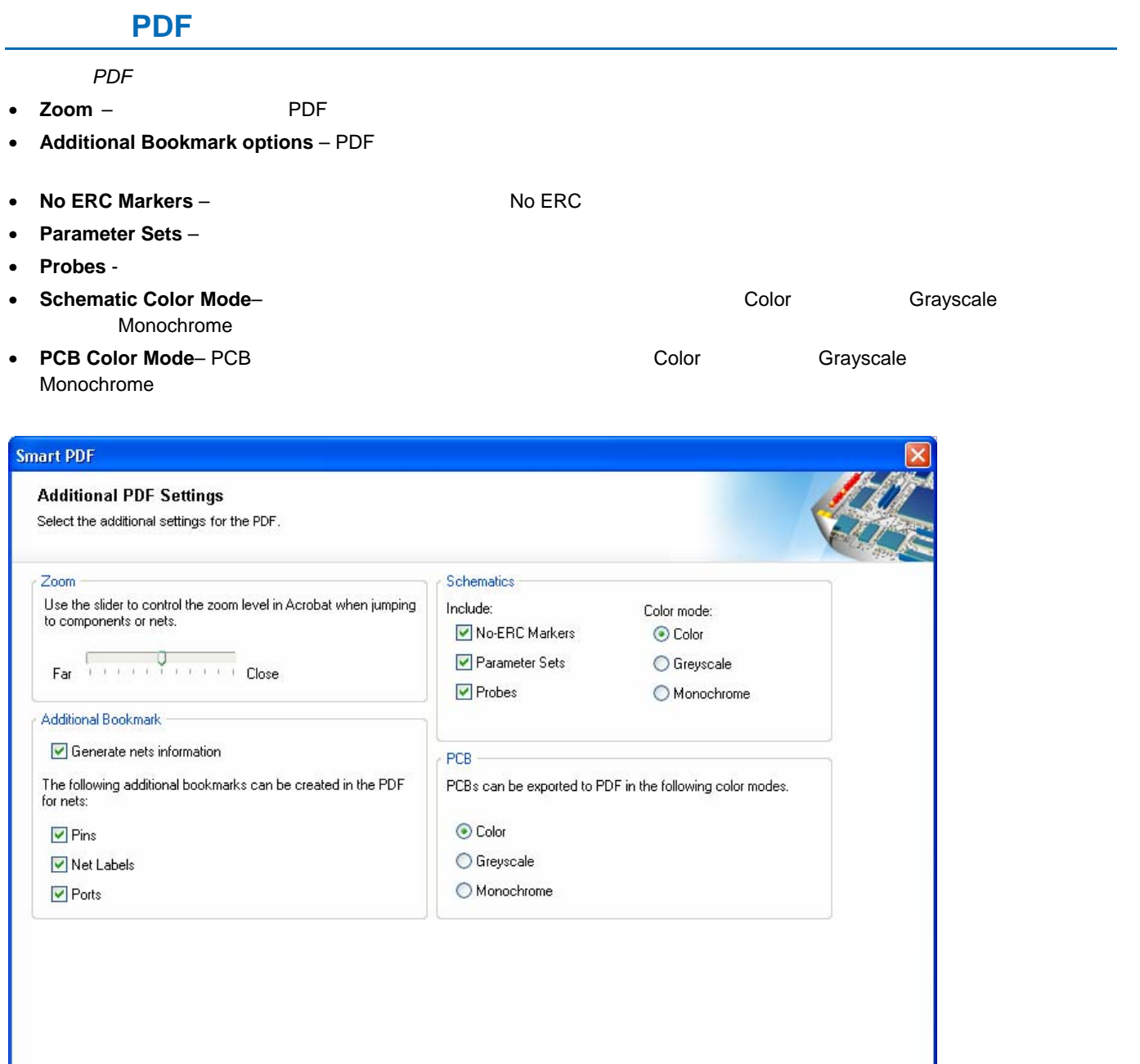

Cancel

 $\leq$  Back

 $\mathbb{I}$ 

 $\frac{N}{2}$ ext >

ı

Einish

### *Smart PDF Generation*

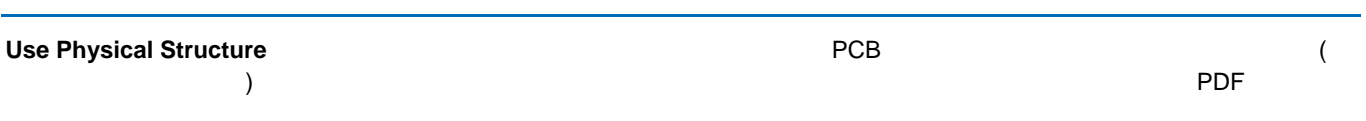

## **Use Physical Structure**

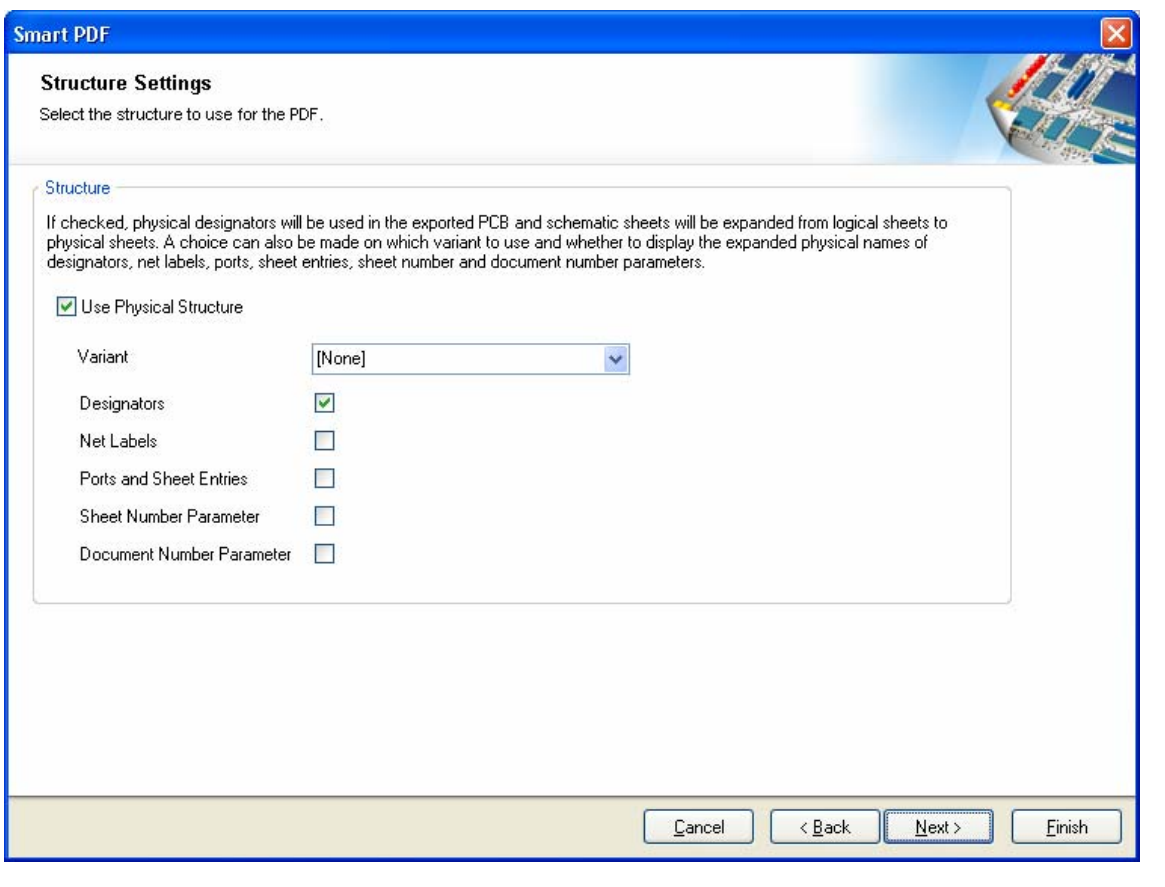

**Back** でんしょう しょうしょう

**Next** extensive state of the state of the state of the state of the state of the state of the state of the state of the state of the state of the state of the state of the state of the state of the state of the state of t

Reference.

コンパイルドキュメントと拡張フィジカル名(コンパイル拡張名)についての詳細は、TR0111 Schematic Editor and Object

### スマートPDFの生成

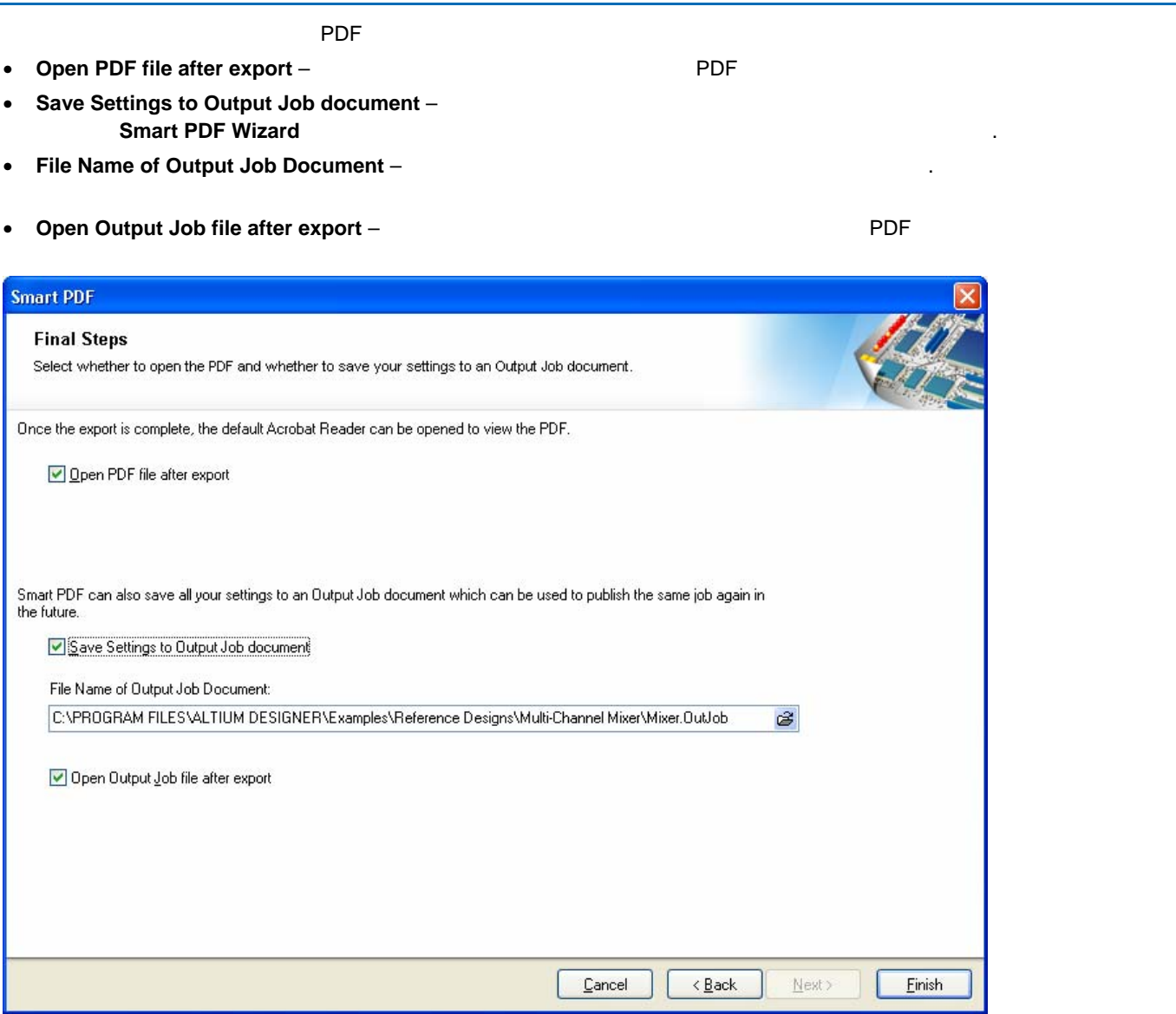

**Back** でんしょう しょうしょう

**Finish Example 2 PDF PDF** 

### *Smart PDF Generation*

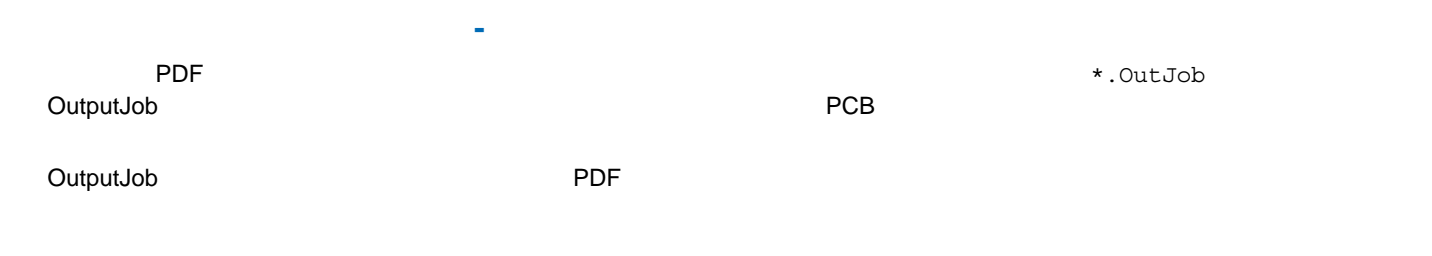

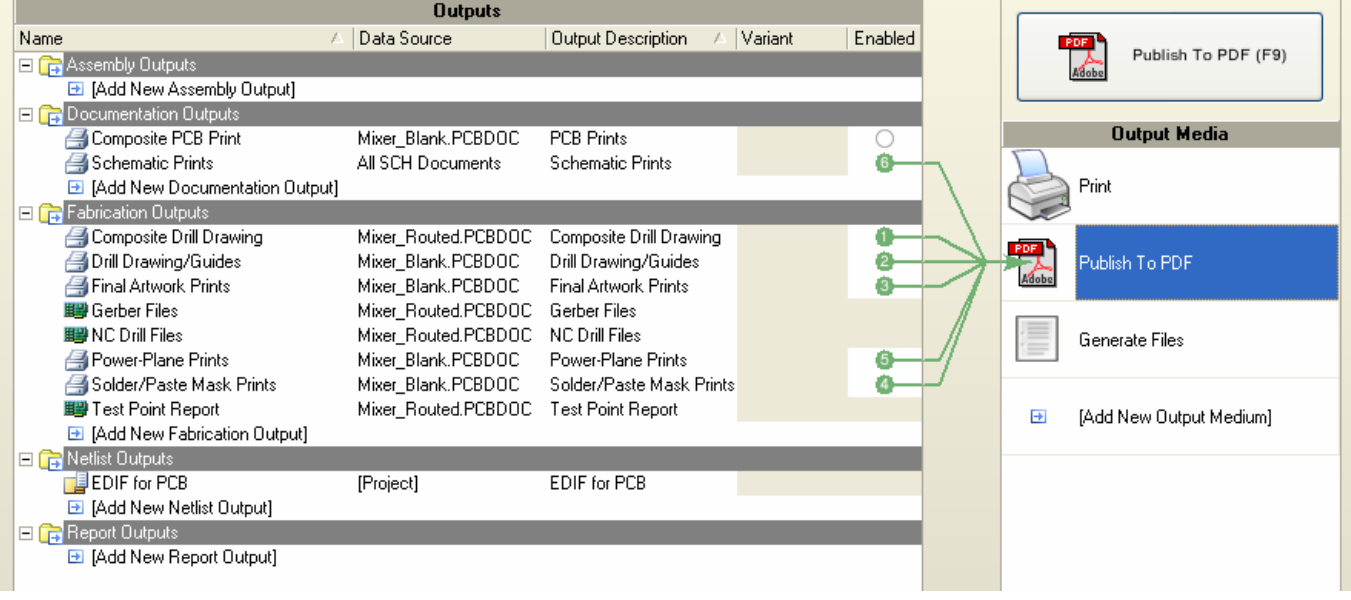

**TR0127 OutputJob Editor Reference** 

## スマートPDFの生成

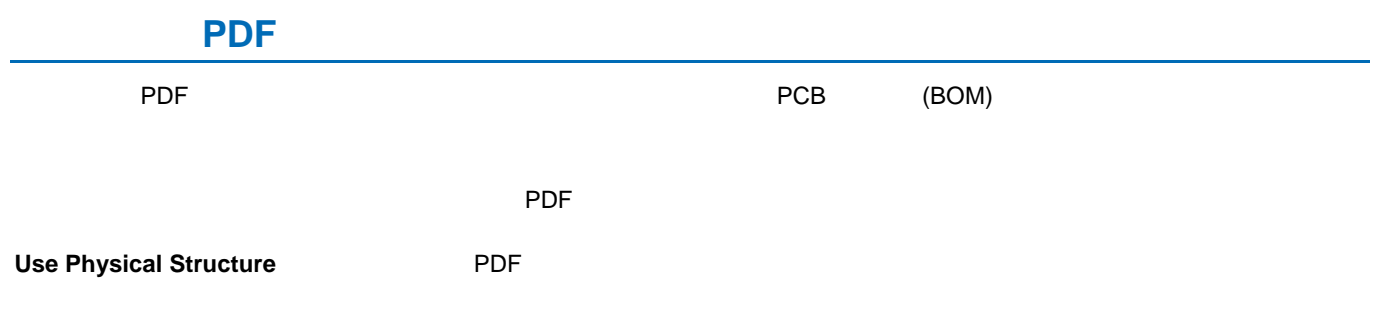

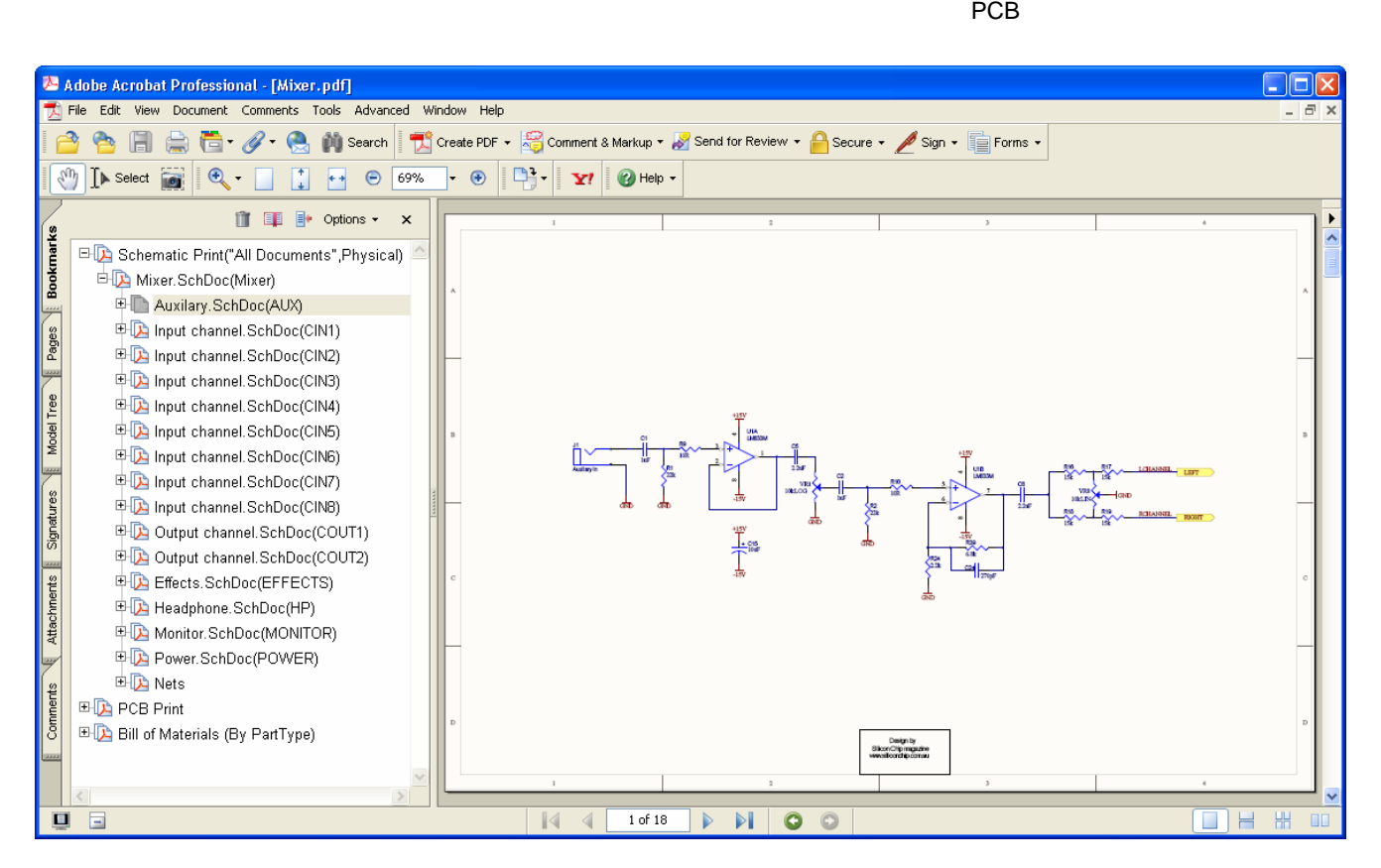

#### **Additional Bookmark**  $PCB($ E-Da Schematic Print("All Documents", Physical) Mixer.SchDoc(Mixer) Auxilary.SchDoc(AUX) 中国 Input channel.SchDoc(CIN1) 中B Input channel.SchDoc(CIN2) **Smart PDF** 中国 Input channel.SchDoc(CIN3) ーバーです。 コンウィンドウのキャラクタインウィンドウのキャラクタインウィンドウ 中**D** Components 中**D** Nets **OD** Ports **EFFECTS CIN3 DA HEADPHONE CIN3 DA LEFT CIN3** experiment profit that the profit of the profit of the profit of the profit of the profit of the profit of the profit of the profit of the profit of the profit of the profit of the profit of the profit of the profit of the MONITOR CIN3 RIGHT\_CIN3 Input channel.SchDoc(CIN4) 中国 Input channel.SchDoc(CIN5) Input channel.SchDoc(CIN6) Input channel.SchDoc(CIN7)

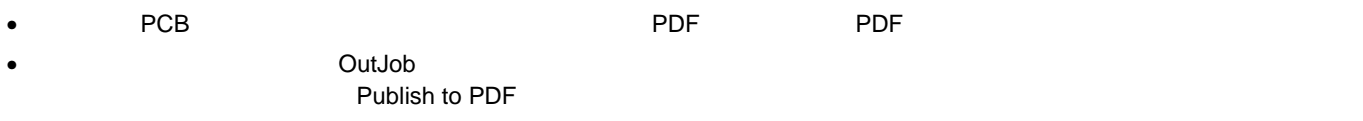

• ウィザード アプションは、設計プロジェクトに保存されます。

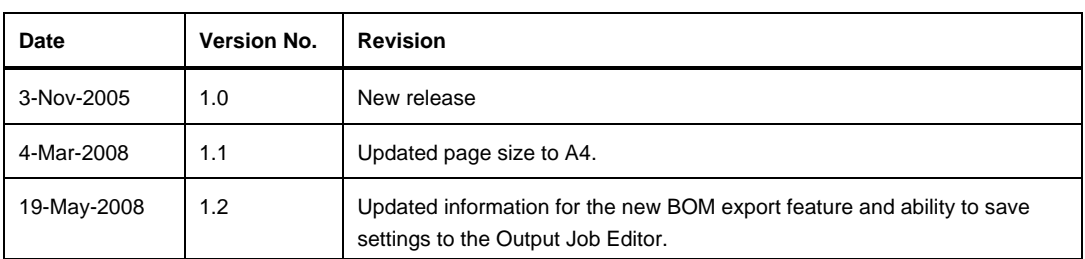

ソフトウェア、ハードウェア、文書、および関連資料

Copyright © 2008 Altium Limited. All Rights Reserved.

以下の注意書をとともに提供される文書とその情報は、様々な形による国内、海外の知知地を解し、著作勧の保護を含むがそれに限定されない - が目的です。

この注意書をの閲覧者こは、非独占がなライセンスが付与されており、このような文書とその情報を、その使通こついて規定している使用結模楽者( エンドユーザライセンスアグリーメン ト)に記載の目的のために使用することができます。

いかなる場合においても、あなたにライセンスされた文書から、あるいはその他の手段を利用して、リバースエンジニア、逆コンパイル、複製、配布、派生物の作技行っことは、明白に規 定わた同意書こよる詐諾得ない限りできません。 かかる制限条動・遵守されない場合、罰金や実地を含む民事配と刑事的対象となることがあります。

しかしながら、バックアップの目的に限り、提供される文書のまたは情報を一個だけ記録に残し、オリジナルコピーが不能の場合のみ、その複製こアクセスし、利用することは許可されます。 Altium, Altium Designer, Board Insight, CAMtastic, CircuitStudio, Design Explorer, DXP, Innovation

Station, LiveDesign, NanoBoard, NanoTalk, OpenBus, Nexar, nVisage, P- CAD, Protel, SimCode, Situs, TASKING, Topological Autorouting、およびそれぞれに対応するロゴは、Altium Limited またはその子会わり商業たは登録商標です。

本書に記載されているそれ以外の登録商標や商標まそれぞれの所有者の財産であり、商標権を主張するものではありません。